## **Meldebogen für Hirschkäferfund**

Wenn Sie einen Hirschkäferfund melden möchten, helfen Sie uns sehr, wenn Sie dieses Formular verwenden. Senden Sie uns das Formular per E-Mail: [info@hirschkaefer-suche.de](mailto:info@hirschkaefer-suche.de), per Fax: 06542-900403 oder Post an: Hirschkäferfreunde Nature Two e.V., Bad Bertricher Straße 4, 56859 Alf

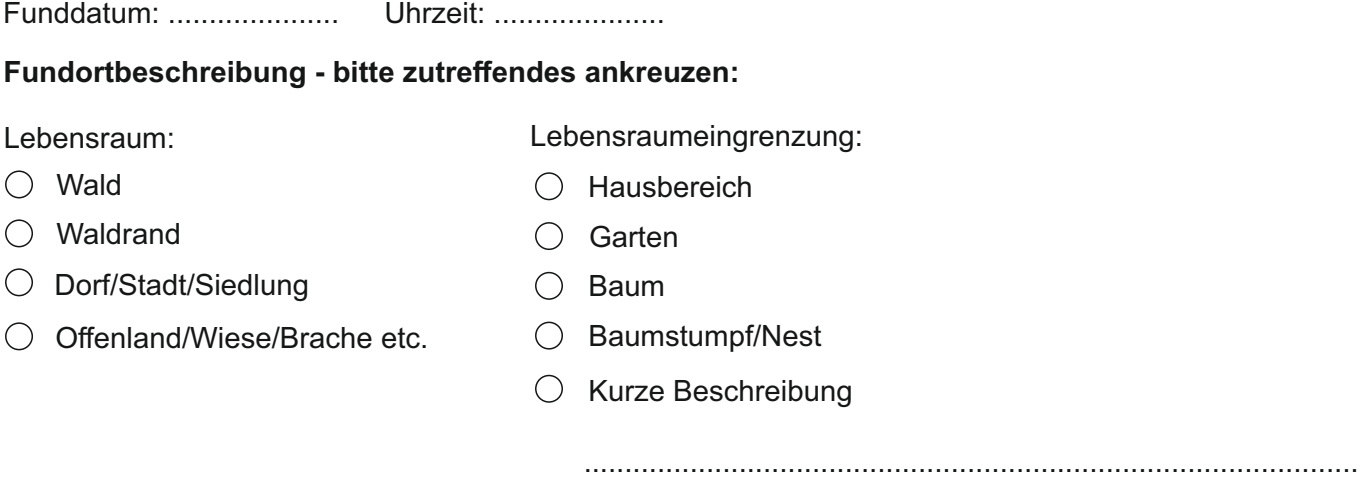

## **Geben Sie bitte hier, soweit möglich, die Anschrift des Fundortes an!**

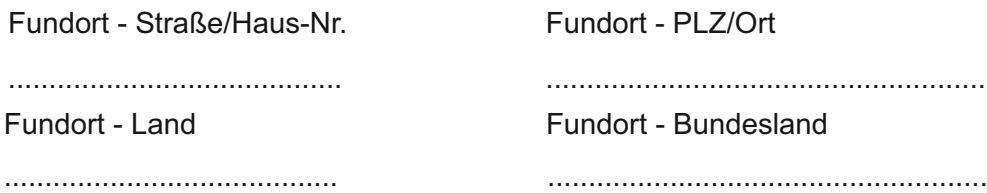

Bitte melden Sie jeden Fundort für sich allein. Wiederholungsfunde am gleichen Fundort Tage oder Wochen später können Sie gesammelt nachmelden.Fund im Folgejahr am gleiche Fundort sind besonder wichtig! Wenn Sie unsicher sind, vermerken Sie dies. Vielleicht gelingt Ihnen ja auch ein Foto, welches Sie mitsenden können!

## **Fundortkoordinaten:**

Zur Verifizierung Ihrer Hirschkäfermeldung und zur weiteren wissenschaftlichen Auswertung der Daten ist eine genaue Angabe der Fundstelle von großer Bedeutung. Es wäre hierzu äußerst hilfreich, wenn Sie die Dezimalkoordinaten der Fundstelle für uns ermitteln könnten. Hierfür können Sie Google Maps nutzen. Gehen Sie wie im Folgendenen beschrieben vor:

Koordinaten eines Ortes in wenigen Sekunden ermitteln:

- 1) Öffnen Sie Google Maps auf dem Computer.
- 2) Geben Sie in das Suchfeld eine Adresse ein, wurde der Fund auf freier Flur gemacht, geben Sie nur den nächstgelegenen Ort ein.
- 3) Klicken Sie mit der rechten Maustaste auf den gewünschten Ort oder Bereich der Karte.
- 4) Daraufhin wird ein Pop-up-Fenster geöffnet. Oben sind der Längen- und Breitengrad im Dezimalformat zu sehen.
- 5) Übernehmen Sie die Koodinaten und fügen diese hier

DZ-Koordinaten ............................................................................................ ein.

Wenn Sie die Koordinaten auf andere Weise ermitteln, können Sie auch alternativ die Längen- und Breitengrade oder X-Y Koordinaten eingeben.

Breite: ................................................................ Länge: ...................................................................

## **Hirschkäfer - Bio-Daten:**

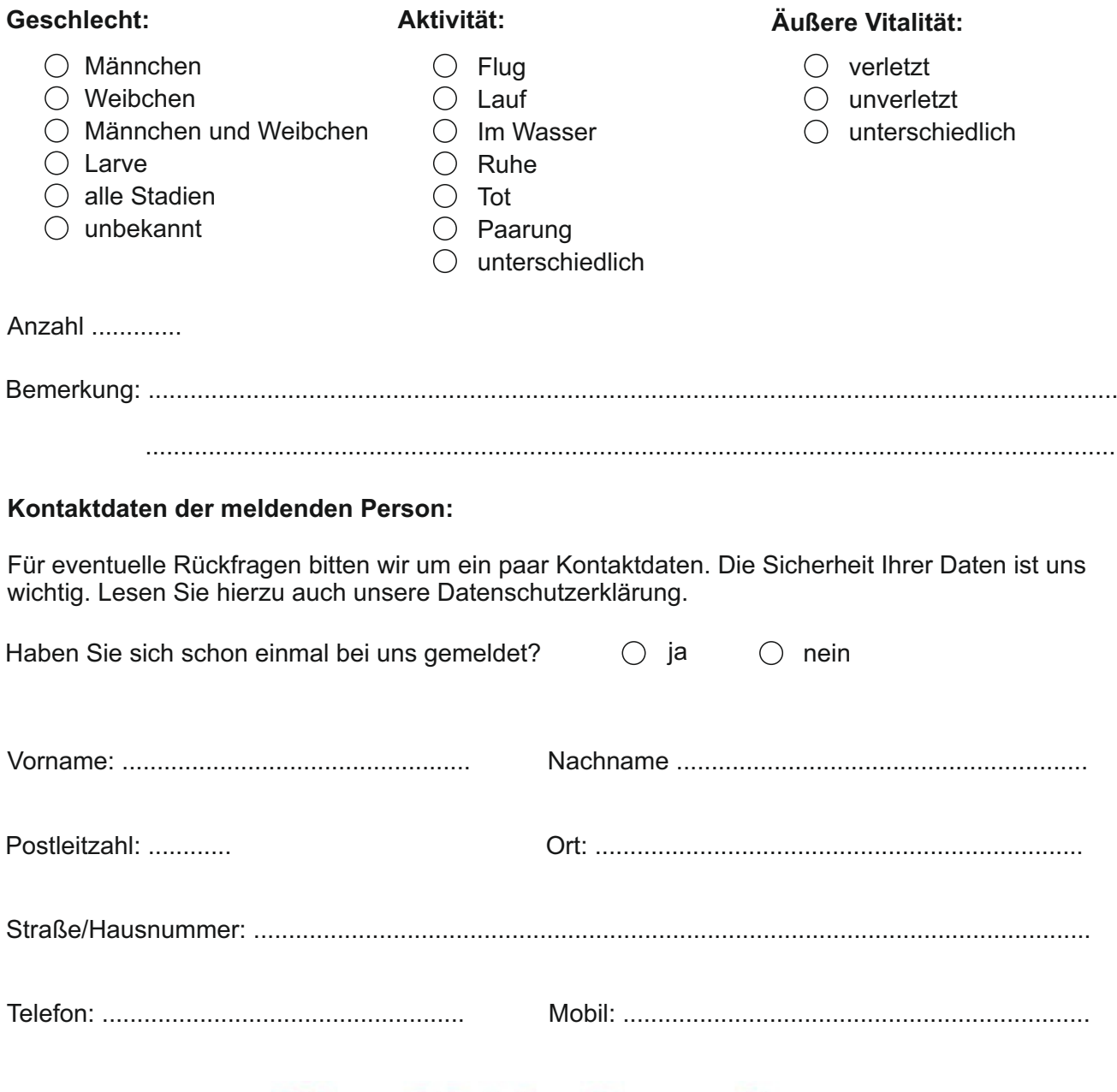

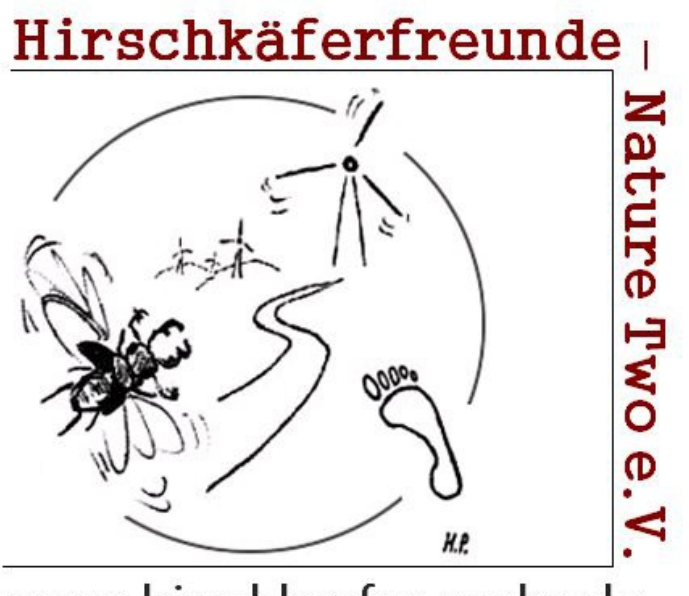

www.hirschkaefer-suche.de